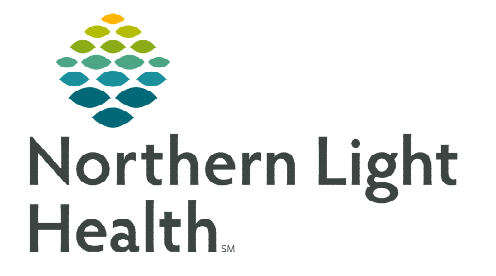

## **From the Office of Clinical Informatics Cerner Millennium Stages of Labor Calculations**

**August 15, 2022** 

**Calculating the various stages of labor is a way for the clinician to study labor trends and create labor curves. As a result, this can be used to determine if a woman is progressing through labor as expected and help identify abnormal labor.** 

## **Stages of Labor Calculations**

Documentation within Interactive View and I &O (IView) will populate to the Stages of Labor calculations.

- $\geq$  Length of Labor, 1<sup>st</sup> Stage
	- The first stage of labor is calculated from the Labor Onset Date/Time and Complete Cervical Dilation
		- This information is documented in the Cervical Exam section within the OB Triage or the Labor and Delivery Bands in iView.
- $\geq$  Length of Labor, 2<sup>nd</sup> Stage
	- The second stage of labor is calculated from the Complete Cervical Dilation and Date/Time of Birth.
		- The Date, Time of Birth is documented in the Delivery Information section of the Labor and Delivery Band in IView.
		- **Rupture of Membranes** is documented in the Membrane Status Information section of the Labor and Delivery Band in iView.
- $\triangleright$  Length of Labor, 3<sup>rd</sup> Stage
	- The third stage of labor is calculated from the **Date/Time** of Birth and Placenta Delivery Date, Time.
		- The Placenta Delivery Date, Time is documented in the Delivery Information section of the Labor and Delivery Band in iView.
- $\triangleright$  Total Length of Labor
	- The Total Length of Labor is calculated from the Labor Onset Date/Time and Date/Time of Birth.
		- The Total Length of Labor will be found in the Stages of Labor Calculations.

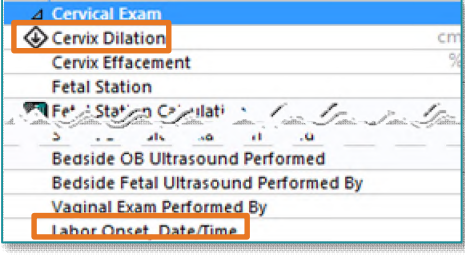

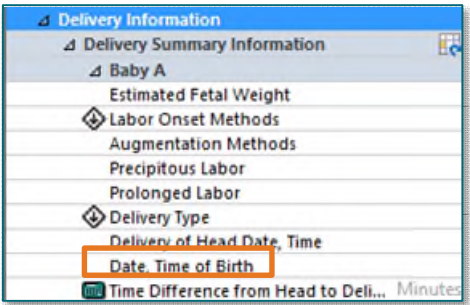

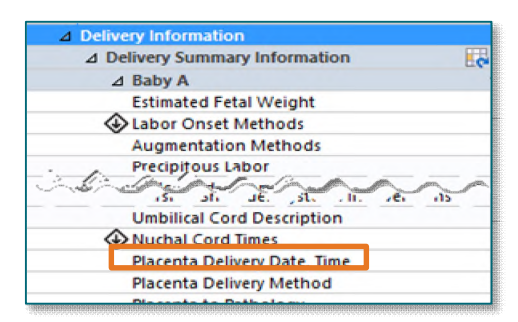

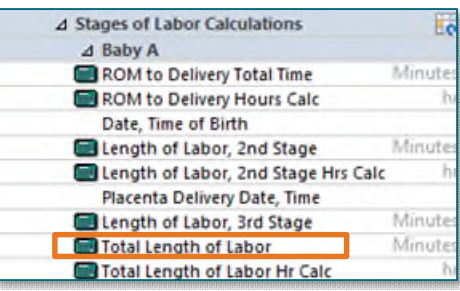

## **Performing the Calculation**

- **STEP 1:** Complete the above documentation for each area of the labor and delivery process.
- **STEP 2:** Double-click in the appropriate stage of labor.
	- The calculation will populate.

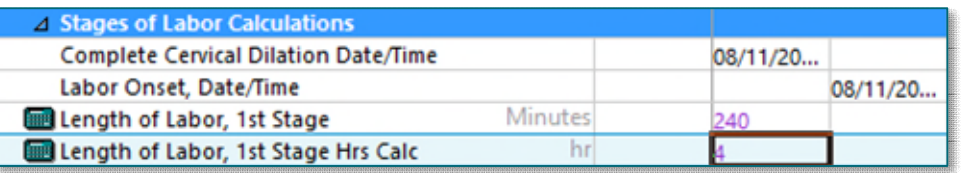

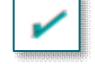

**STEP 4:** Repeat the process by clicking in each cell with the calculator to populate the times.

STEP 3: Sign the documentation using the green checkmark in Interactive View and I&O.

**NOTE: Completion of the Stages of Labor Calculations will also assist in the calculation for the Neonatal Sepsis Score.** 

**For questions regarding process and/or policies, please contact your unit's Clinical Educator or Clinical Informaticist. For any other questions please contact the Customer Support Center at: 207-973-7728 or 1-888-827-7728.**